## Inhaltsverzeichnis

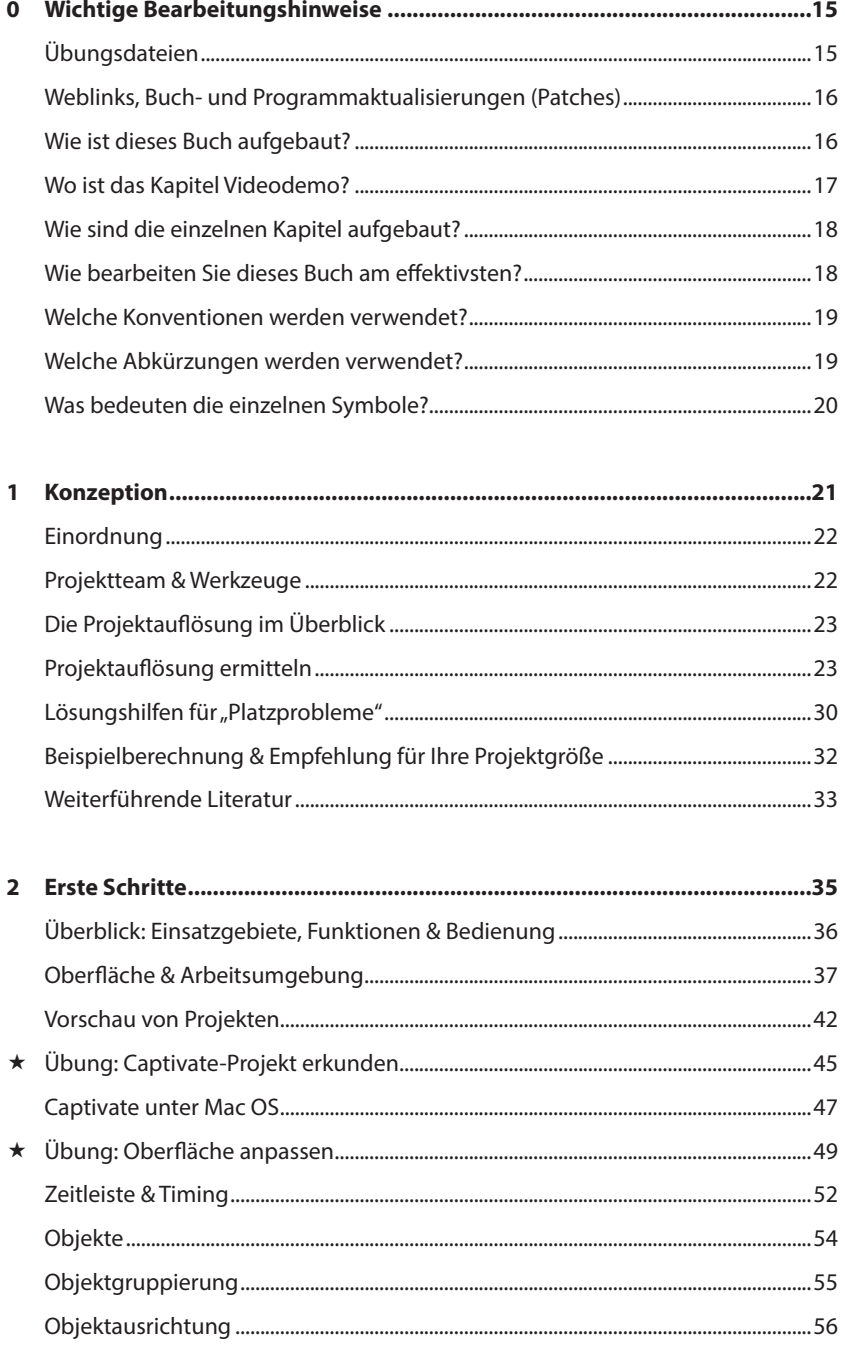

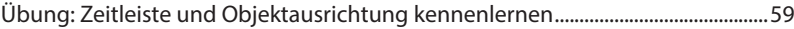

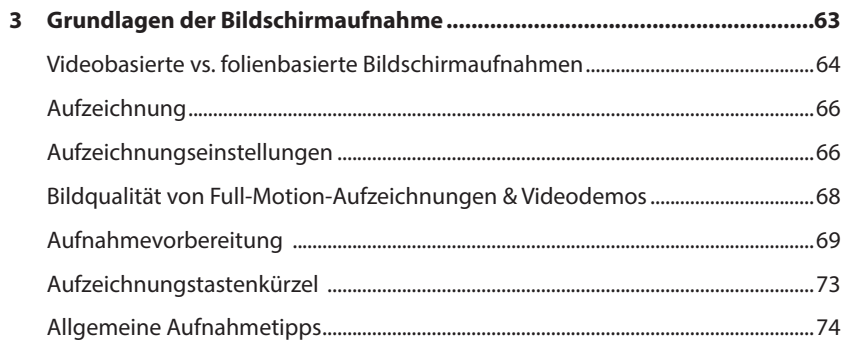

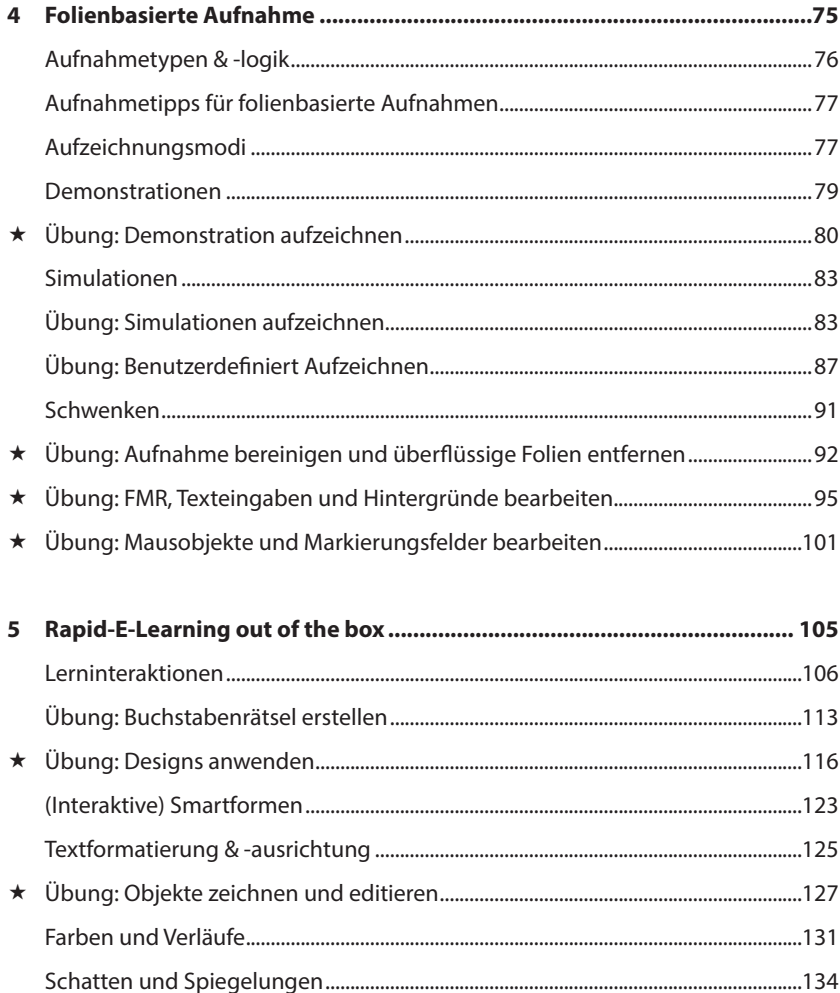

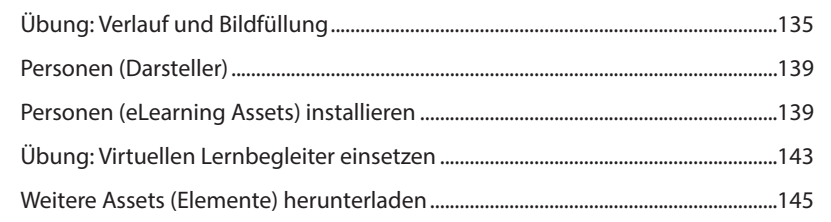

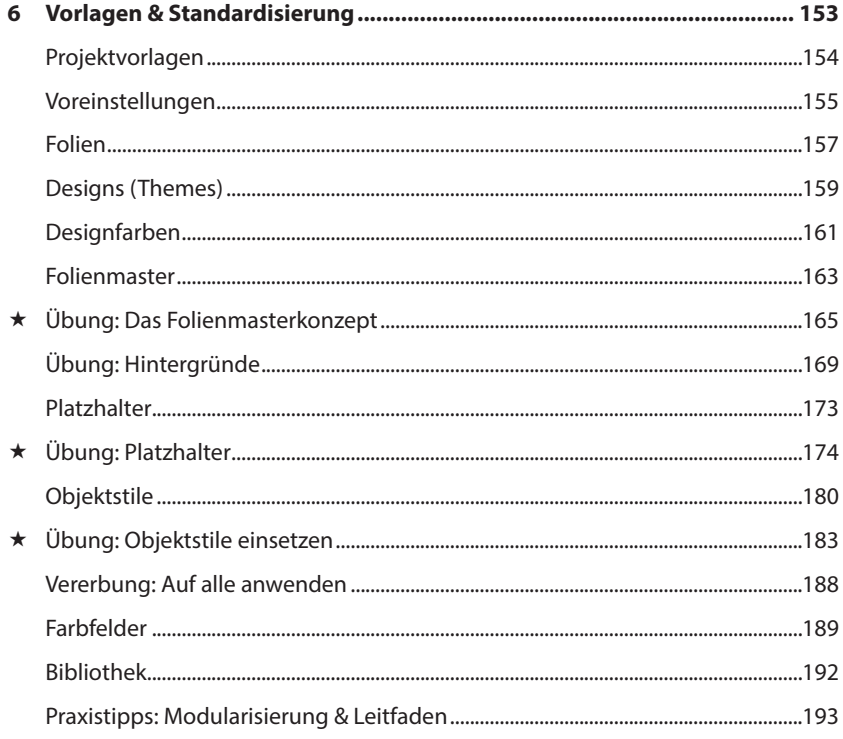

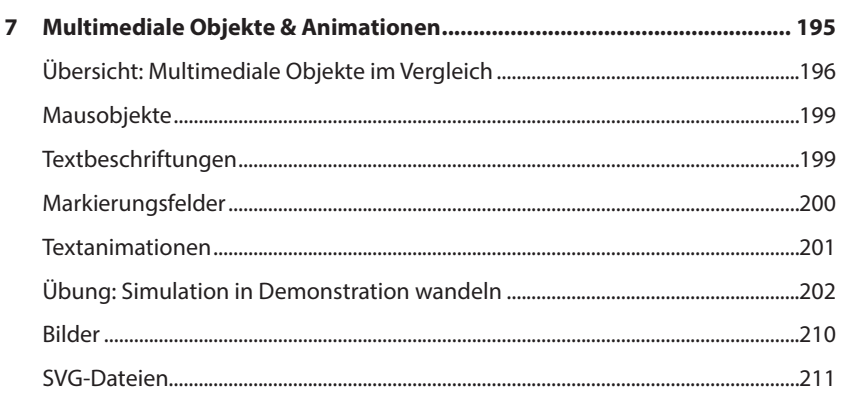

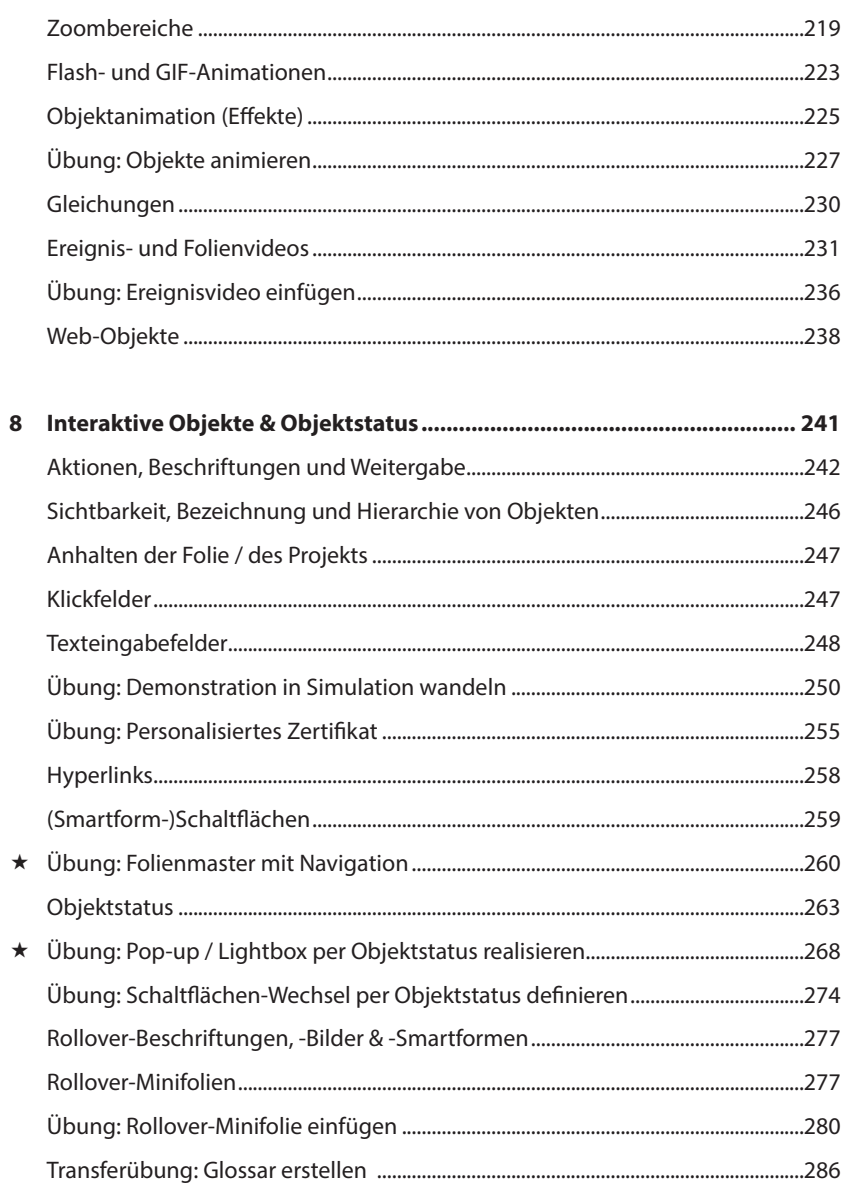

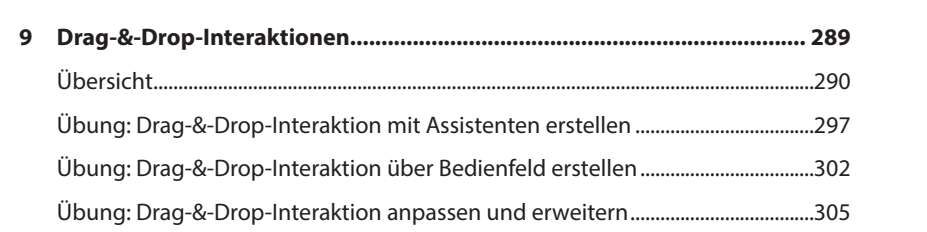

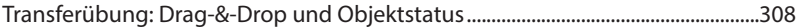

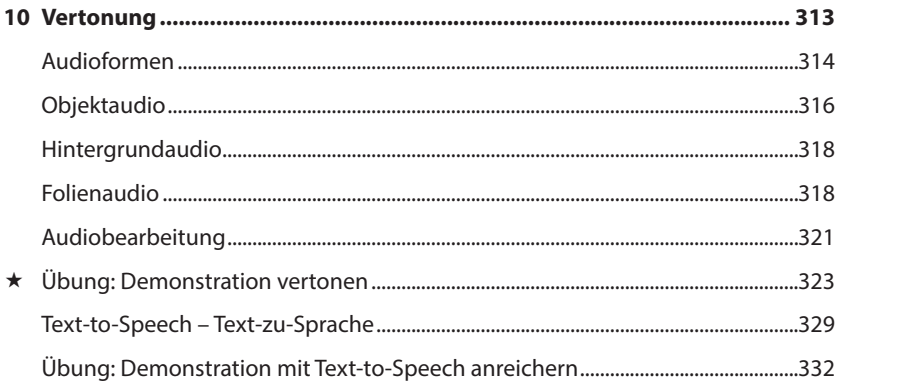

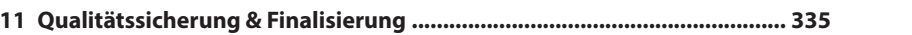

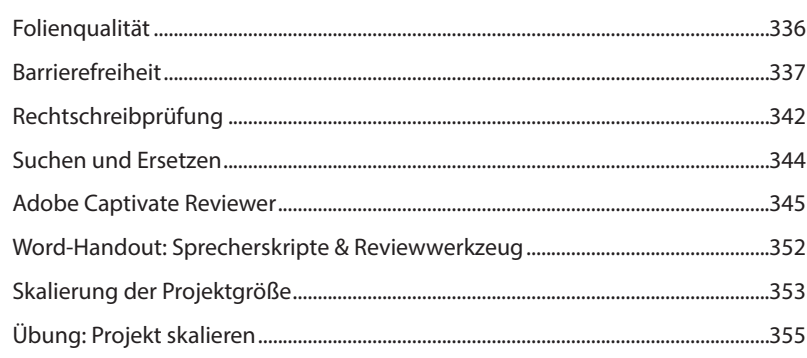

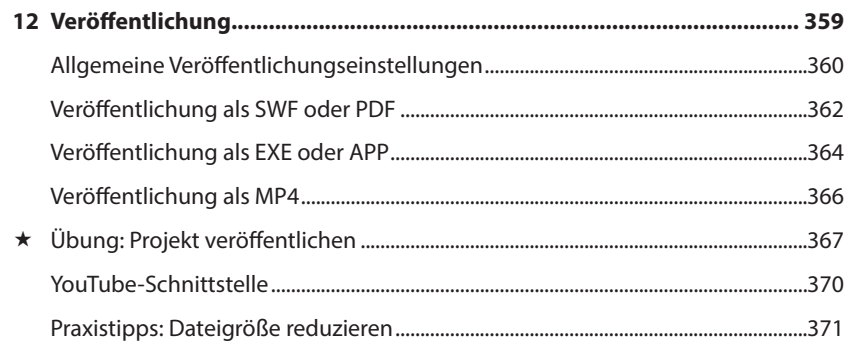

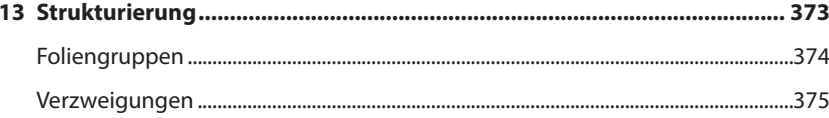

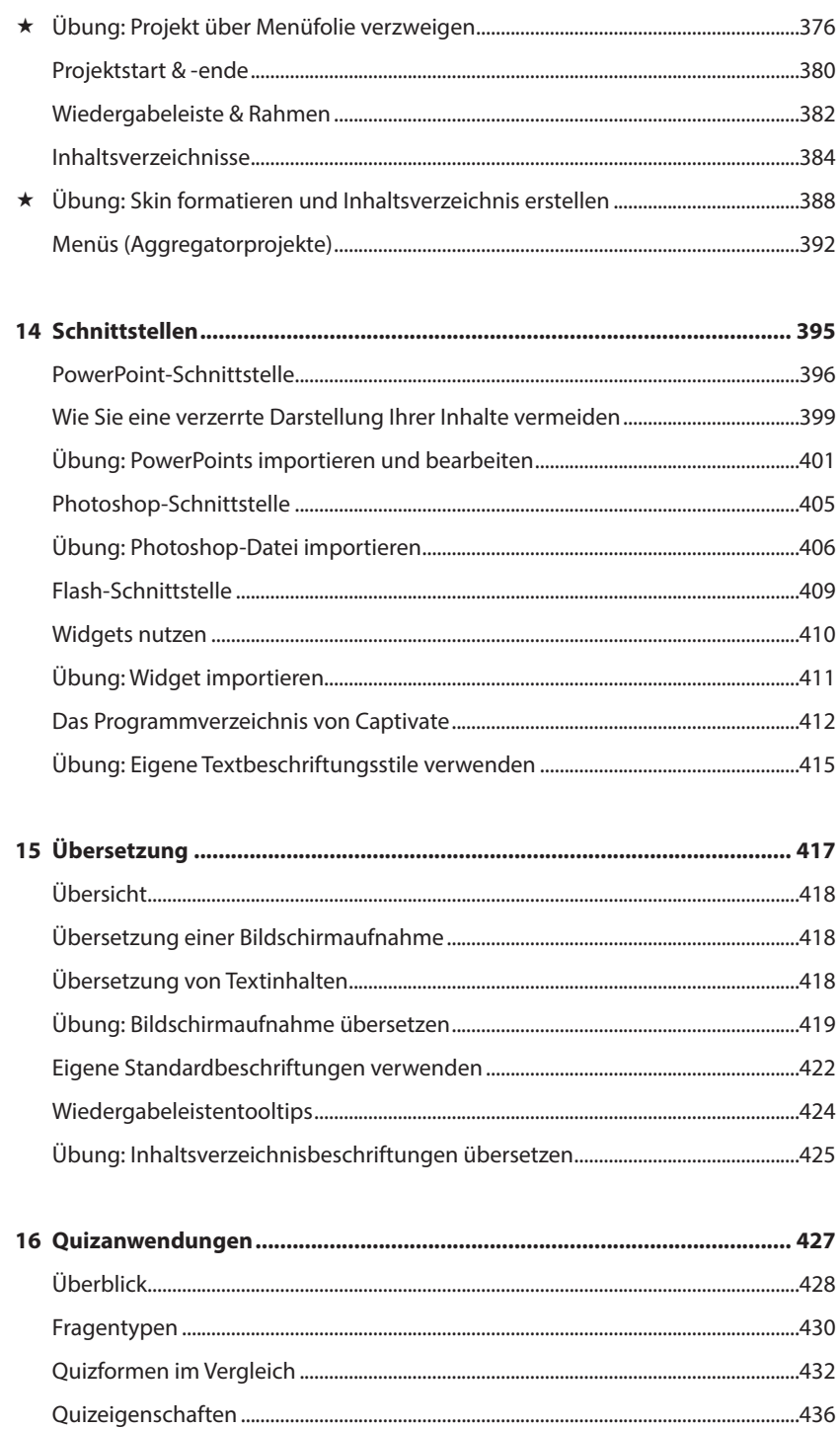

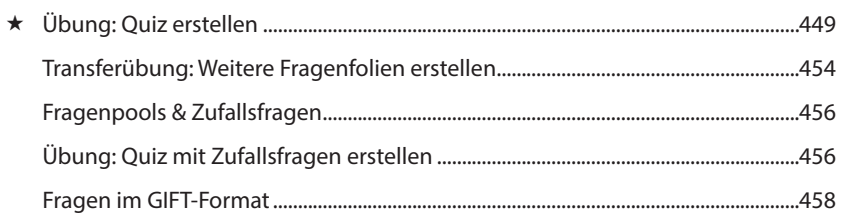

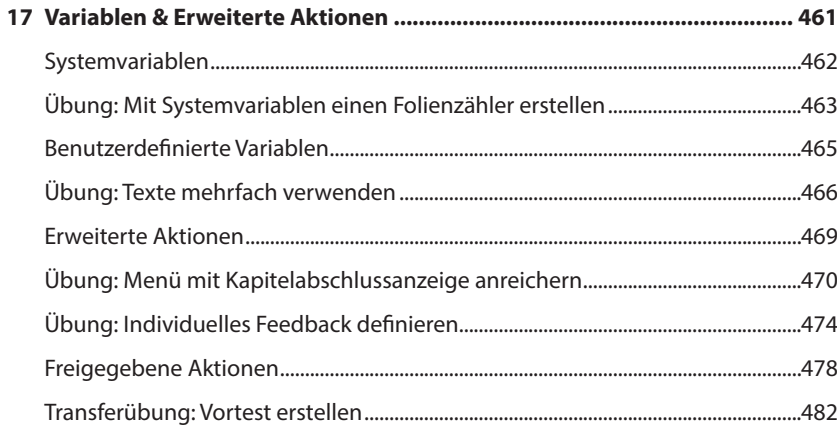

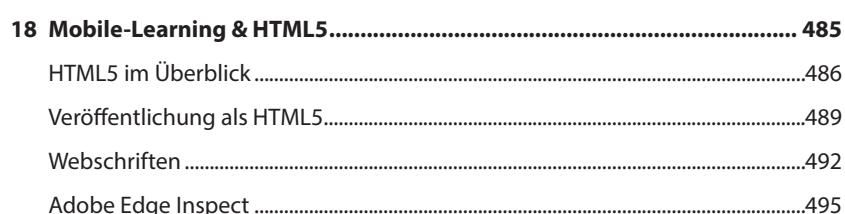

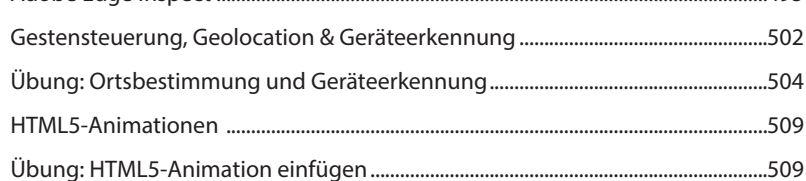

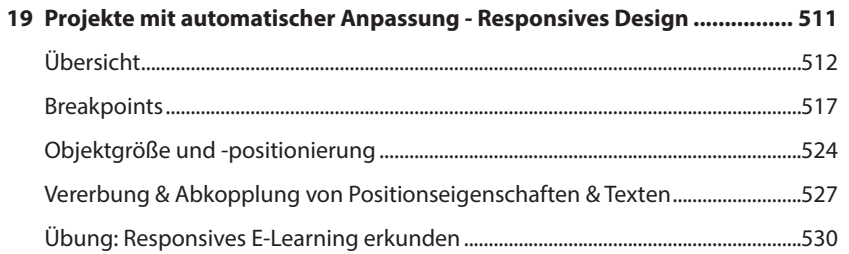

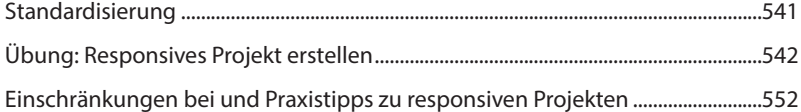

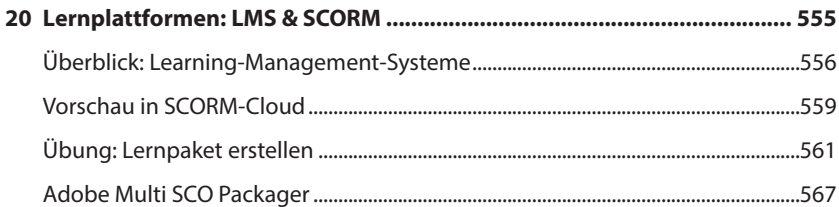

## 

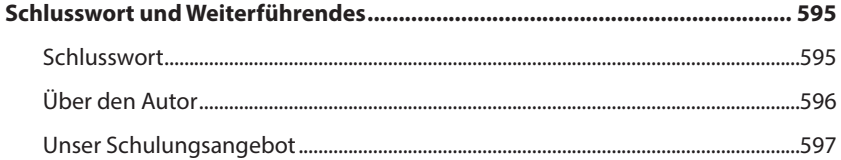

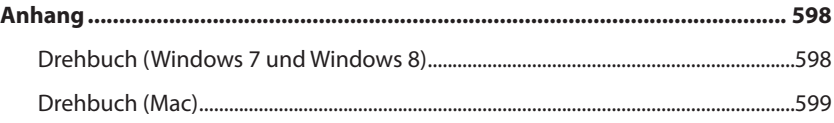

## **Übungsverzeichnis**

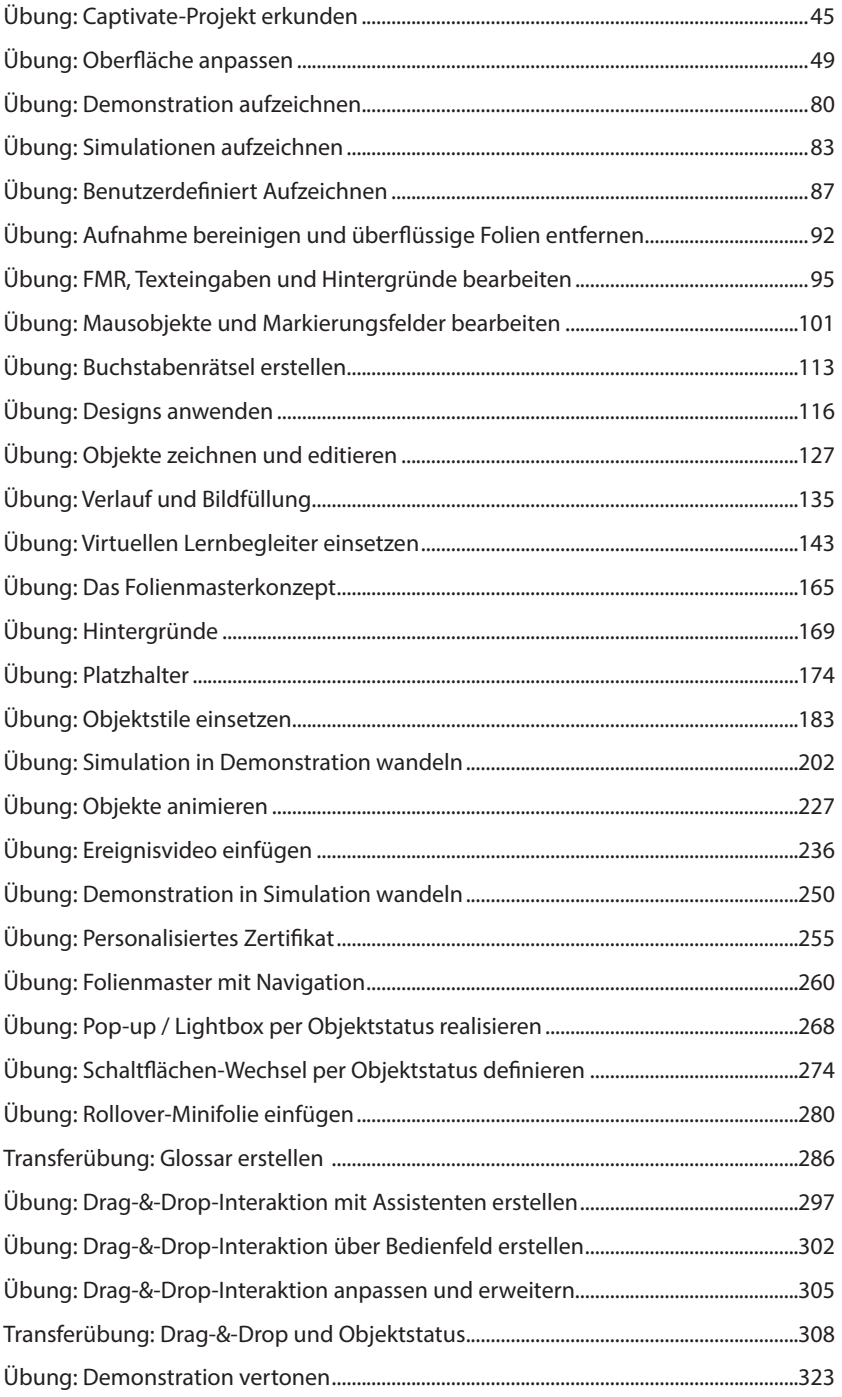

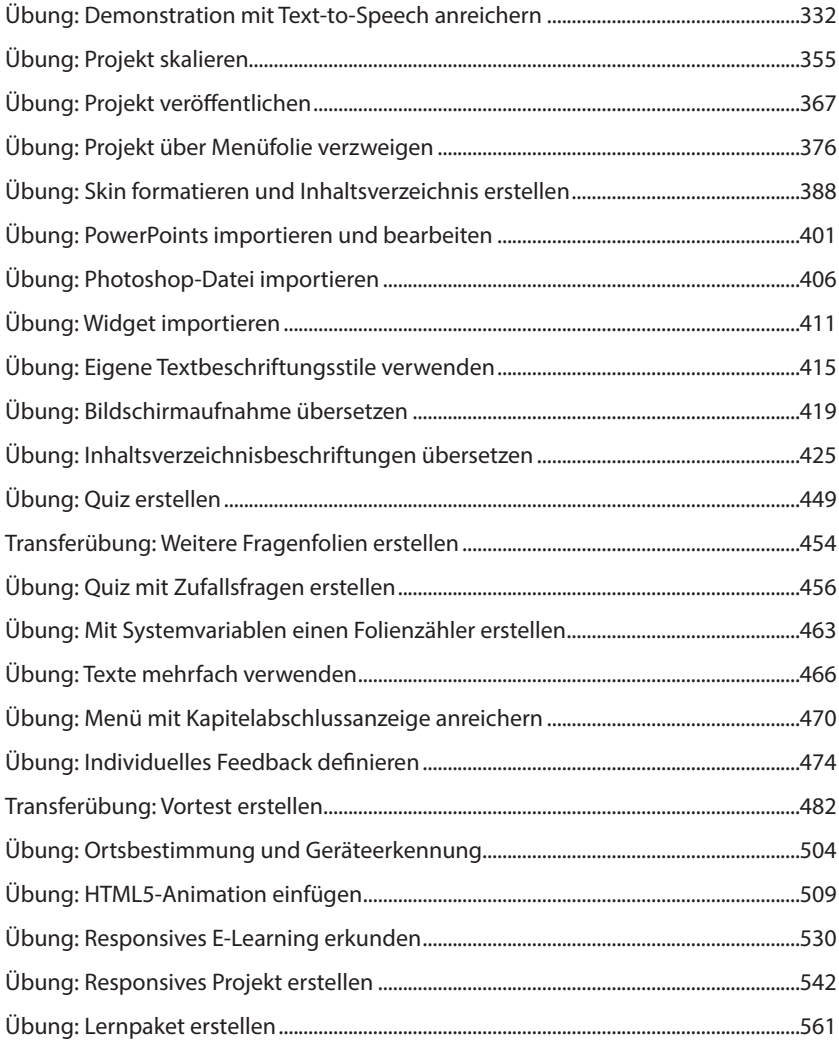